## **Track project budgets by department and status**

## Use case

If you want to **track project budgets by department and status**, you can quickly configure a **[Two](https://apps.decadis.net/display/SUMMON/Two+dimensional+widget)  [dimensional widget](https://apps.decadis.net/display/SUMMON/Two+dimensional+widget)** to show these metrics with sumUp for [monday.com](http://monday.com).

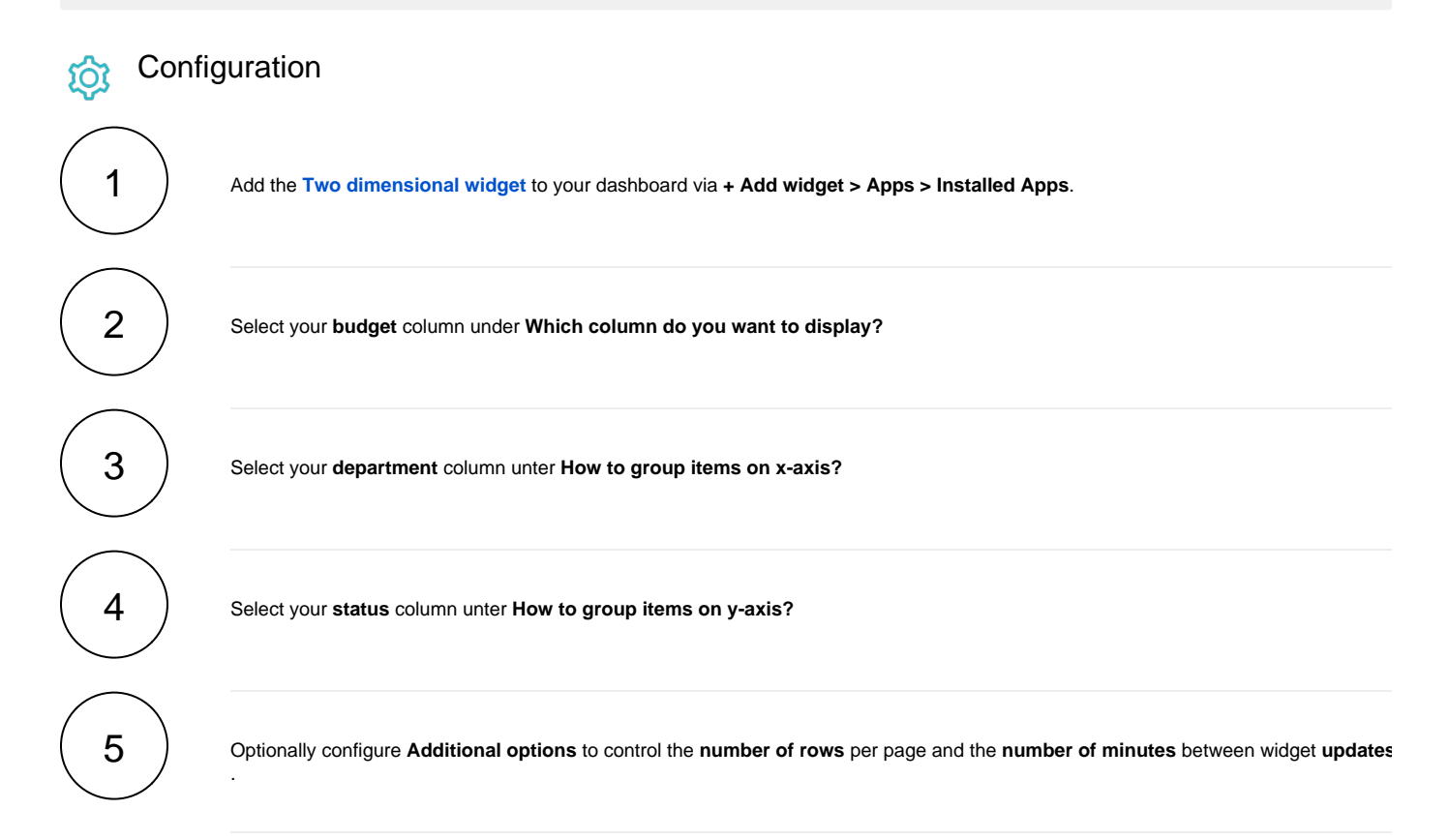